**Τομέας**: Ηλεκτρονικής, Ηλεκτρολογίας και Αυτοματισμού **Εκπαιδευτικοί**: Μαυρίδης Κώστας - Μπουλταδάκης Στέλιος **Μάθημα**: Εργαστήριο Ρομποτικής : **ΑΝΤΙΣΤΡΟΦΟΣ ΜΕΤΡΗΤΗΣ ΔΥΟ ΨΗΦΙΩΝ**

## **Στόχοι**:

- α) κατανόηση λειτουργίας του 7 segment display
- β) κατανόηση ενός έξυπνου τρόπου ταυτόχρονης απεικόνισης δύο 7 segment displays με ARDUINO

## **Τα Υλικά που θα χρειαστούμε:**

**1.** Πλακέτα Arduino Uno, 2 seven segment displays κοινής καθόδου , αντίσταση 2x1ΚΩ

**Βήμα 1<sup>ο</sup>** : Μελετούμε την παρακάτω απεικόνιση των δύο displays και σημειώνουμε την αντιστοίχιση των ακροδεκτών τους με τους αντίστοιχους των ψηφιακών εξόδων του Arduino UNO R3. Πληροφορίες αντλήθηκαν από τον ιστότοπο [https://www.allaboutcircuits.com/projects/interface-a-seven-segment](https://www.allaboutcircuits.com/projects/interface-a-seven-segment-display-to-an-arduino/)[display-to-an-arduino/](https://www.allaboutcircuits.com/projects/interface-a-seven-segment-display-to-an-arduino/)

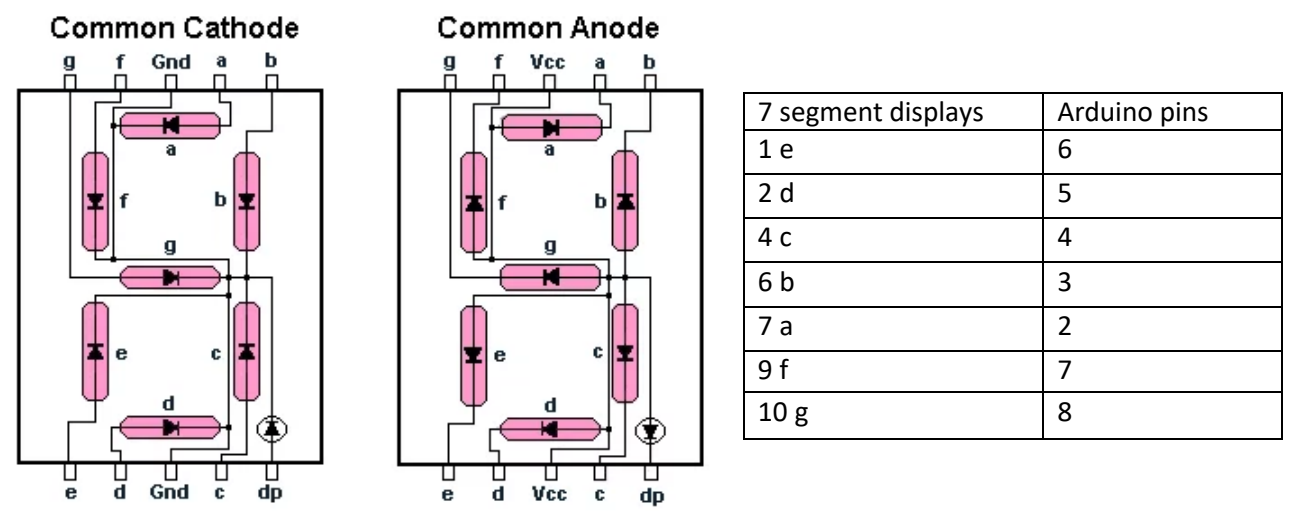

**SSD Configuration** 

**Βήμα 2 ο** : Κατασκευάζουμε το παρακάτω κύκλωμα όπως έχει σχεδιαστεί στον ιστότοπο

[www.tinkercad.com,](http://www.tinkercad.com/) https://www.tinkercad.com/things/9zAKJ9IZIxa-arduino-two-7-segmentcounting/editel

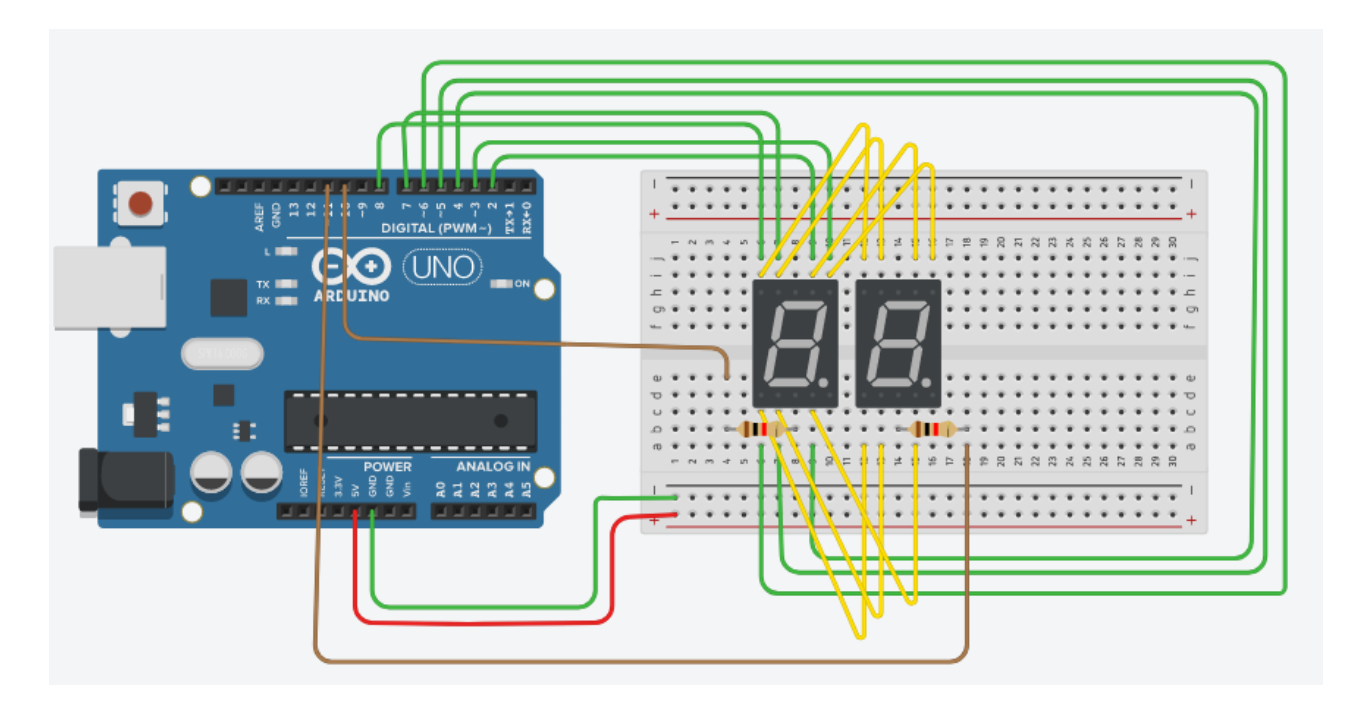

**Βήμα 3 ο** : Στον παρακάτω κώδικα χρησιμοποιούμε ένα τρυκ ώστε να δίνεται η αίσθηση ότι τα displays ανάβουν ταυτόχρονα. Κάτι τέτοιο δεν μπορεί να γίνει γιατί τότε θα απεικόνιζαν τον ίδιο αριθμό. Το τρυκ είναι ότι σε κάθε απεικόνιση του διψήφιου αριθμού πρώτα ανάβει το display των δεκάδων , μετά σβήνει και μετά ανάβει το display των μονάδων το οποίο σβήνει και αυτό με τη σειρά του για να ανοίξει πάλι το display των δεκάδων κ.ο.κ.

// δημιουργία ενός πίνακα (array) Sev Seg pin configuration of numbers int num\_array[10][7] = {  $\{ 1,1,1,1,1,1,0 \}$ , // 0

```
 { 0,1,1,0,0,0,0 }, // 1
\{ 1,1,0,1,1,0,1 \}, // 2
\{1,1,1,1,0,0,1\}, \quad \frac{1}{3}\{ 0,1,1,0,0,1,1 \}, //4
\{1,0,1,1,0,1,1\}, \quad \frac{1}{5}\{1,0,1,1,1,1,1\}, \quad \frac{1}{6}\{ 1, 1, 1, 0, 0, 0, 0 \}, //7
\{1,1,1,1,1,1,1\}, //8
\{ 1,1,1,0,0,1,1 \}; // 9
```
//ενότητα δηλώσεων μεταβλητών void Num\_Write(int); int ten\_dig=10 ; int uni\_dig=11; int tenths; int units;

```
// ενότητα ρυθμίσεων ακροδεκτών
void setup() 
{ 
  // set pin modes
  pinMode(2, OUTPUT); 
  pinMode(3, OUTPUT);
  pinMode(4, OUTPUT);
  pinMode(5, OUTPUT);
  pinMode(6, OUTPUT);
  pinMode(7, OUTPUT);
  pinMode(8, OUTPUT);
  pinMode(ten_dig, OUTPUT);
  pinMode(uni_dig, OUTPUT);
  digitalWrite(ten_dig, HIGH);
  digitalWrite(uni_dig, HIGH);
}
```

```
//συνάρτηση που απεικονίζει τον διψήφιο αριθμό
void loop() 
{
 //counter loop
 for (int tenths = 10; tenths > 0; --tenths)
  {
  for (int units = 10; units > 0; --units)
   {
  digitalWrite(ten_dig, LOW); //ενεργοποιούμε δεκάδες
    Num_Write(tenths-1); // απεικονίζουμε δεκάδες
    delay(100);
  digitalWrite(ten_dig, HIGH); //απενεργοποιούμε δεκάδες
   digitalWrite(uni_dig, LOW); //ενεργοποιούμε μονάδες
    Num_Write(units-1); //απεικονίζουμε μονάδες
    delay(100);
   digitalWrite(uni_dig, HIGH); //απενεργοποιούμε μονάδες
   }
 }
}
```
// συνάρτηση που απεινονίζει τις δεκάδες και τις μονάδες εναλλάξ στα αντίστοιχα display void Num\_Write(int number)

```
{
  int pin= 2;
 for (int j=0; j < 7; j++) {
 digitalWrite(pin, num_array[number][j]);
  pin++;
  }
}
```